### **Автономная некоммерческая организация дополнительного профессионального образования «Учебный центр «Педагогический Альянс»**

Утверждено Решением Педагогического Совета АНО ДПО «Учебный центр «Педагогический Альянс»

Утверждена Приказом №01-01/23 г. Генеральный директор

Протокол №01-01/23 от 05.01.2023 г.

 $\mathcal{L}=\mathcal{L}^{\mathcal{L}}$  , where  $\mathcal{L}^{\mathcal{L}}$  , we have the set of  $\mathcal{L}^{\mathcal{L}}$ Веселова М.А. «05» января 2023 года

## **Образовательная программа Дополнительного профессионального образования «Офисные приложения Microsoft Word, Microsoft Excel (углубленное изучение, включая макросы Excel) и Microsoft Power Point»**

Срок реализации программы: 112 ак.ч.

Категория слушателей:

1) лица, имеющие среднее профессиональное и (или) высшее образование;

2) лица, получающие среднее профессиональное и (или) высшее образование

Санкт-Петербург 2023

## **СОДЕРЖАНИЕ**

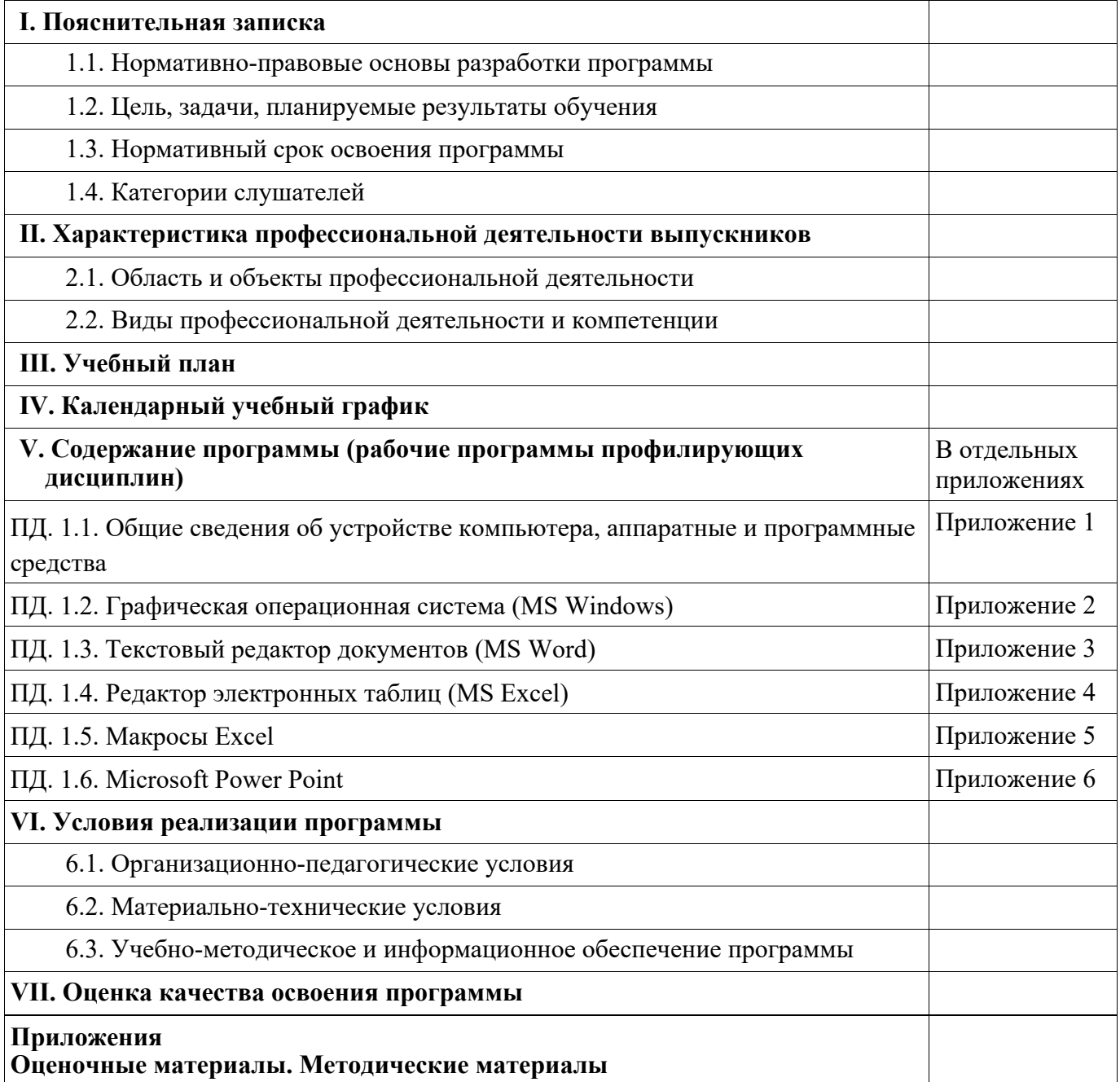

#### **I. ПОЯСНИТЕЛЬНАЯ ЗАПИСКА**

#### **1.1. Нормативно-правовые основы разработки программы**

Дополнительная профессиональная программа повышения квалификации «Офисные приложения Microsoft Word, Microsoft Excel (углубленное изучение, включая макросы Excel) и Microsoft Power Point» разработана на основе следующих нормативных документов:

- 1. Федеральный закон от 29 декабря 2012 года №273 ФЗ «Об образовании в Российской Федерации»;
- 2. Приказ Министерства образования и науки Российской Федерации от 01.07.2013 года №499 «Об утверждении порядка организации и осуществления образовательной деятельности по дополнительным профессиональным программам» (ред. От 15.11.2013 г. №1244);
- 3. Приказ Министерства труда и социальной защиты Российской Федерации от 8 сентября 2014 года N 629н «Специалист по информационным ресурсам»;

#### **1.2. Цель, задачи, планируемые результаты обучения**

**Цель программы:** данной программы является получение учащимися практического опыта решения профессионально-ориентированных задач с помощью специальных возможностей Microsoft Office.

#### **Задачи программы:**

- Закрепить теоретические знания при изучении Microsoft Office

- Показать возможность эффективного использования информационных технологий в экономике;

- Научить учащихся использовать Microsoft Office для работы с экономической информацией;

- Развить умения рационально применять возможности Microsoft Office;

- Выработать практические навыки расчетов с помощью Microsoft Office;

- Продемонстрировать анализ полученных с помощью Microsoft Office результатов..

- получить базовые знания и навыки работы с компьютером в операционной системе Windows, офисных приложениях;

- получить базовые знания и навыки работы в сети Интернет (основы работы с интернетбраузером, навигация в сети Интернет, работа с электронной почтой, программы общения) - освоить навыки, необходимые для обеспечения информационной безопасности работы в сети Интернет;

- освоить навыки, необходимые для использования дополнительных сервисов и ресурсов Интернета в повседневной жизни.

Программа включает:

- требования к результатам ее освоения;
- требования к структуре и примерному содержанию повышения квалификации;

- требования к условиям реализации программы.

Требования к результатам освоения программы сформированы на основе квалификационных требований и профессиональных стандартов. В требованиях к результатам освоения программы описываются требования к умениям, приобретаемым в ходе освоения программы, указываются усваиваемые знания, на базе которых формируются умения и приобретается практический опыт.

Структура и содержание программы представлены учебным планом.

В учебном плане содержится перечень учебных предметов с указанием объемов времени, отводимых на освоение предметов, включая объемы времени, отводимые на теоретическое и практическое обучение.

Требования к условиям реализации программы представлены требованиями к организации учебного процесса, учебно-методическому и педагогическому обеспечению.

Требования к организации учебного процесса:

- 1. Учебные группы создаются численностью до 30 человек.
- 2. Учет посещаемости занятий, успеваемости и пройденных тем ведется преподавателем в соответствующей учетной документации.
- 3. Продолжительность учебного часа теоретических и практических занятий 1 академический час (45 минут).
- 4. Срок освоения программы повышения квалификации 112 академических часов.
- 5. При распределении учебного времени учитывается сложность содержания, объем представленной информации, ее значимость, а также степень необходимости формирования практических умений и навыков.
- 6. При изучении теоретического материала используются лекции с элементами обратной связи.

Основной целью проведения практических занятий и семинаров является, применение теоретических знаний в практической плоскости.

Для успешного освоения программы применяются различные образовательные технологии, которые обеспечивают достижение планируемых результатов обучения согласно основной образовательной программе, с учетом требований к объему занятий в интерактивной форме.

- диалого-дискуссионное обсуждение проблем;
- работа в команде;
- решение ситуационных задач;

- поисковый метод (поиск материалов для написания рефератов и ессэ, подготовки докладов и сообщений, сбор материалов для выполнения практических задач.

#### **Планируемые результаты обучения**

В результате освоения программы слушатели **должны знать**:

- общие сведения об устройстве компьютера, аппаратные и программные средства
- графическая операционная система (MS Windows)
- редактор электронных таблиц (MS Excel)
- Microsoft Office Word
- Outlook
- Power Point

В результате освоения программы слушатели **должны уметь:**

- Запускать MS Excel, работать с листами, строками и столбцами;

- Быстро создавать таблицы, графики и диаграммы в Excel;

- Вводить, редактировать и просматривать данные, работать с ячейками и диапазонами;

- Использовать математические, тригонометрические, статистические и финансовые, текстовые, логические, функции даты и времени, при решении задач;

- Осуществлять сортировку, фильтрацию, подведение итогов и сводные отчеты в базах данных, организованных на основе списков в MS Ecxel;

- Подбирать вид графического отображения экономической информации в зависимости от ее характера;

- Применять полученные знания при построении и модификации диаграмм;

- Создавать документы любой сложности в текстовом редакторе Microsoft Word;

- Осуществлять форматирование, создавать стили, автоматически формировать оглавления и указатели терминов;

- Оперативно осуществлять сортировку данных в таблицах, работать с формулами;

- Создавать презентации высокого уровня в приложении PowerPoint.

#### **1.3. Нормативный срок освоения программы**

Нормативный срок освоения дополнительной профессиональной программы повышения квалификации составляет 112 академических часов в очной форме обучения Режим занятий: 8 академических часов в день

#### **1.4. Категории слушателей**

К освоению дополнительной профессиональной программы повышения квалификации допускаются

1) лица, имеющие среднее профессиональное и (или) высшее образование;

2) лица, получающие среднее профессиональное и (или) высшее образование.

**Программа ориентирована на:** Лиц, получающие высшее или среднее профессиональное образование; специалисты с высшим или средним профессиональным образованием, для граждан, желающих повысить уровень своих знаний в области программы обучения. Курс построен на анализе практических примеров, которые охватывают основной кадровый документооборот.

#### **1.5. Актуальность программы**

Отличительными особенностями рабочей программы является ориентация на компетентностный подход, позволяющий развивать и наращивать необходимые компетентности для решения профессиональных задач практической деятельности в сфере работы.

Учебный материал курса разбит на отдельные, относительно завершенные содержательные элементы - модули. Каждый отдельный модуль создает целостное представление об определенной предметной области деятельности в сфере работы. Модули объединяют учебное содержание и технологию овладения им. Достоинствами модульного построения программы повышения квалификации является то, что модуль рассматривается как целостный фрагмент содержания обучения по программе. Таким образом, реализуется продуктивность обучения, усиливается вариативная составляющая, способствующая более полному удовлетворению запросов и потребностей слушателей курсов, интегрируются знания, формируются практические умения и навыки у слушателей в сфере работы. В ходе освоения содержания рабочей программы используются образовательные технологии, предусматривающие различные методы и формы изучения материала (лекции, практические занятия, деловые игры).

Программой предусматриваются информационные, проблемные, диалоговые лекции. Лекции в форме диалога активизируют мыслительную и познавательную деятельность слушателей. Во время такой лекции поясняется содержание рассматриваемого модуля, а затем совместно разбираются и обсуждаются вопросы модуля. Проблемные лекции привлекают слушателей к доказательству отдельных положений и формированию выводов о практических действиях в ходе применения законодательства Российской Федерации и иных нормативных правовых актов.

Практические занятия направлены на развитие творческого мышления слушателей и формирование практических умений и навыков в сфере работы.

При реализации вышеуказанных методов и форм изучения материала курсов повышения квалификации предусматриваются следующие виды работы слушателей:

- работа с учебно-методическими пособиями (конспектом лекций);

- работа с рекомендованной литературой, нормативно-правовыми документами, документами административной и судебной практики;

- выполнение тестовых заданий (текущий и промежуточный контроль);

- работа в автоматизированной информационной системе;

- подготовка к итоговой аттестации. Завершает обучение слушателей финальное тестирование.

Лицам, успешно освоившим настоящую дополнительную профессиональную программу и прошедшим итоговую аттестацию, выдаются документы о повышении квалификации: удостоверение.

#### **II. ХАРАКТЕРИСТИКА ПРОФЕССИОНАЛЬНОЙ ДЕЯТЕЛЬНОСТИ ВЫПУСКНИКОВ**

#### **2.1. Область и объекты профессиональной деятельности**

*Область профессиональной деятельности слушателей*, освоивших программу, включает: • успешное владение офисными приложениями

*Объектами профессиональной деятельности слушателей*, освоивших программу, являются

- организации любой формы собственности

#### **2.2. Виды профессиональной деятельности и компетенции**

Слушатель, освоивший программу, должен обладать следующими *компетенциями: общими:* 

ОК 2. Потребность к самосовершенствованию (самостоятельно определять задачи профессионального и личностного развития, заниматься самообразованием, осознанно планировать повышение квалификации);

ОК 9. Способность использования основных программных средств, умение пользоваться глобальными информационными ресурсами, владение современными средствами телекоммуникаций, способность использовать навыки работы с информацией из различных источников для решения профессиональных и социальных задач;

#### *профессиональными:*

ПК 2.1. Владение основными технологиями создания, редактирования, оформления, сохранения, передачи информационных объектов с помощью современных информационных технологий;

ПК 2.2. Владение современными технологиями поиска, анализа и оценки информации;

ПК 2.3. Способность самостоятельно обрабатывать информацию, структурировать, преобразовывать её;

ПК 2.4. Владение технологией использования информационных ресурсов сети Интернет в учебной и профессиональной деятельности;

ПК 2.5. Владение навыками, необходимыми для получения государственных и муниципальных услуг в электронном виде.

В результате освоения общепрофессионального модуля слушатель должен **уметь:**

- использовать операционную систему Windows, офисные приложения, работать в сети Интернет;

- определять возможности современных информационно-коммуникационных технологий для самообразования, саморазвития, профессиональной деятельности;

- ориентироваться в современных информационно- коммуникативных технологиях, тенденциях и направлениях развития.

#### **знать:**

- средства и методы защиты информации;

- принцип устройства компьютера и навыки работы в операционной системе компьютера;

- технологию работы с документами в текстовых редакторах MS Word, MS Excel;

- технологию работы в локальных и глобальных компьютерных сетях, технологию получения государственных и муниципальных услуг в электронном виде.

#### **Автономная некоммерческая организация дополнительного профессионального образования «Учебный центр «Педагогический Альянс»**

#### **УЧЕБНЫЙ ПЛАН**

#### **образовательной программы дополнительного профессионального образования «Офисные приложения Microsoft Word, Microsoft Excel (углубленное изучение, включая макросы Excel) и Microsoft Power Point»**

Срок обучения: 112 часов

Документ об окончании обучения: удостоверение о повышении квалификации Вид обучения: повышение квалификации

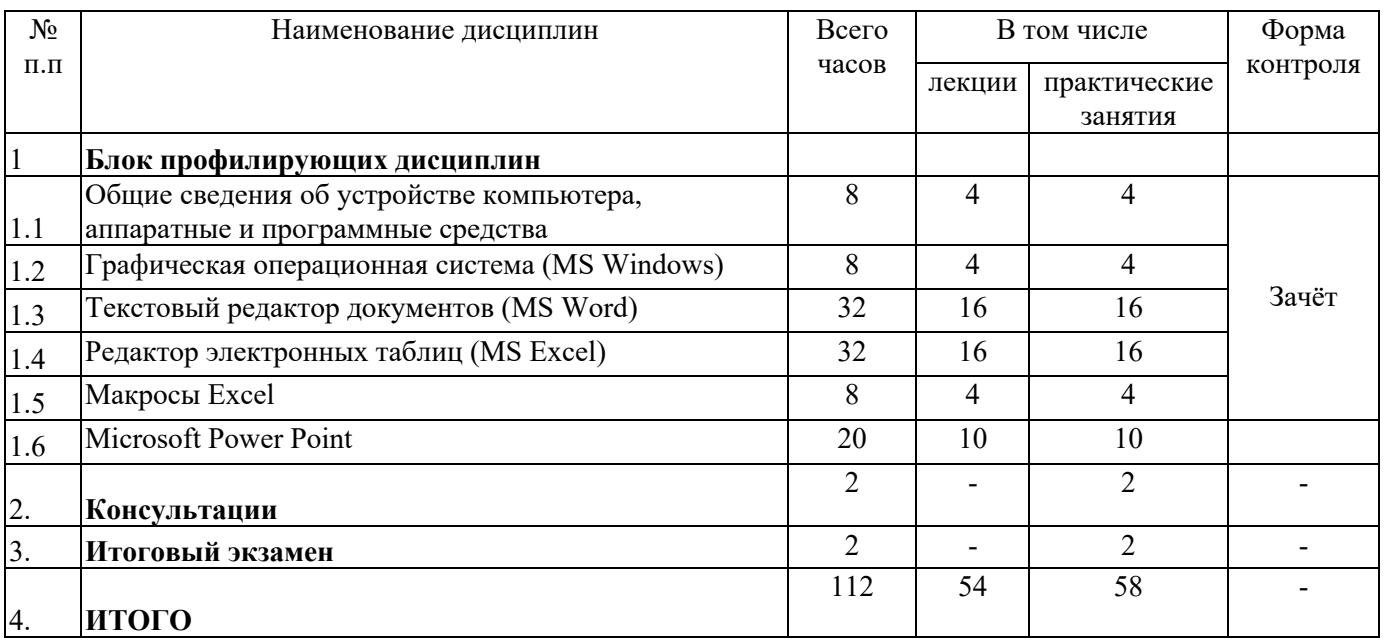

Учебный план дополнительной профессиональной программы повышения квалификации «Офисные приложения Microsoft Word, Microsoft Excel (углубленное изучение, включая макросы Excel) и Microsoft Power Point» определяет качественные и количественные характеристики образовательной программы:

объемные параметры нагрузки слушателей,

перечень профессиональных и общепрофессиональных модулей;

формы обучения,

формы контроля.

## **IV. КАЛЕНДАРНЫЙ УЧЕБНЫЙ ГРАФИК**

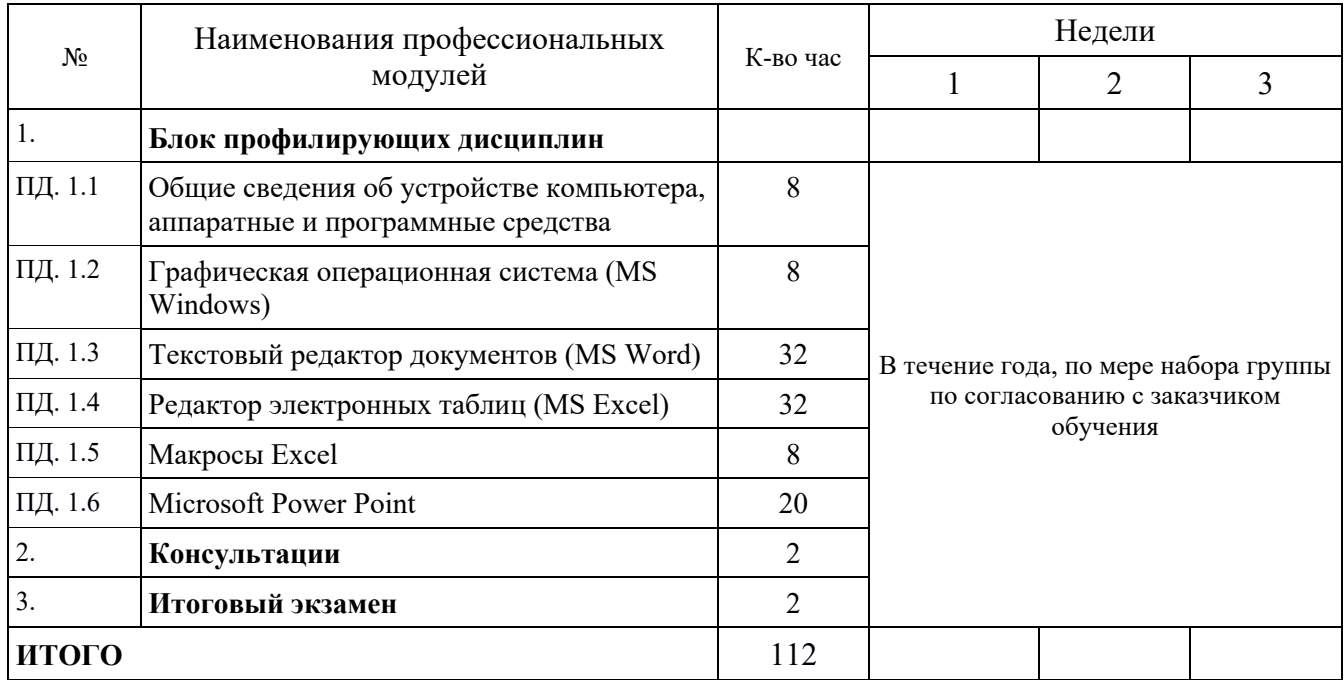

Учебный период – 2-3 недели.

Начало занятий – по мере комплектования группы в течение всего календарного года. Для всех видов аудиторных занятий устанавливается академический час продолжительностью 45 минут. Занятия проводятся в виде сдвоенных академических часов (пар) с перерывом между каждым часом 10 минут и между парами не менее 15 минут. Занятия по очной форме обучения проводятся в соответствии с расписанием, по 8 академических часов в день.

Обучение по программе может осуществляться в составе учебной группы количеством до 30 человек.

### **V. СОДЕРЖАНИЕ ПРОГРАММЫ (рабочие программы профилирующих дисциплин)**

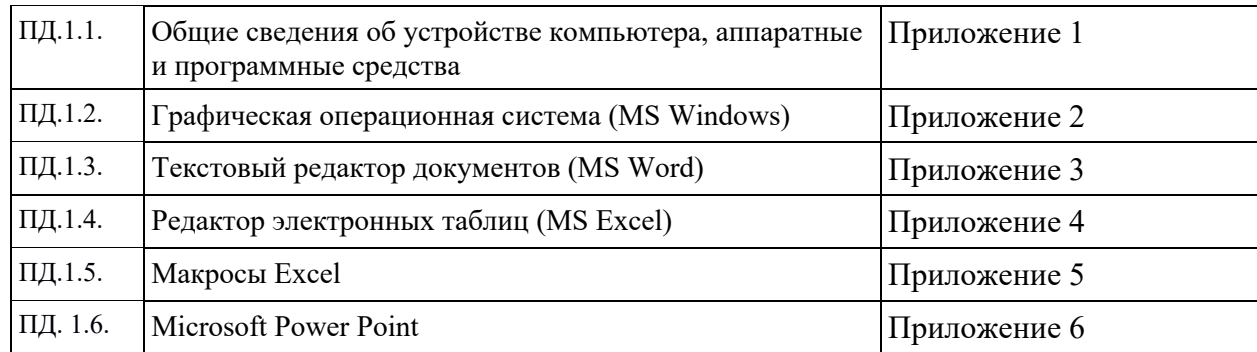

#### **VI. УСЛОВИЯ РЕАЛИЗАЦИИ ПРОГРАММЫ 6.1. Организационно-педагогические условия**

Отличительными особенностями рабочей программы является ориентация на компетентностный подход, позволяющий развивать и наращивать необходимые компетентности для решения профессиональных задач практической деятельности.

Учебный материал курса разбит на отдельные, относительно завершенные содержательные элементы - модули. Каждый отдельный модуль создает целостное представление об определенной предметной области деятельности. Модули объединяют учебное содержание и технологию овладения им. Достоинствами модульного построения программы повышения квалификации является то, что модуль рассматривается как целостный фрагмент содержания обучения по программе. Таким образом, реализуется продуктивность обучения, усиливается вариативная составляющая, способствующая более полному удовлетворению запросов и потребностей слушателей курсов, интегрируются знания, формируются практические умения и навыки у слушателей. В ходе освоения содержания рабочей программы используются образовательные технологии, предусматривающие различные методы и формы изучения материала (лекции, практические занятия, деловые игры).

Программой предусматриваются информационные, проблемные, диалоговые лекции. Лекции в форме диалога активизируют мыслительную и познавательную деятельность слушателей. Во время такой лекции поясняется содержание рассматриваемого модуля, а затем совместно разбираются и обсуждаются вопросы модуля. Проблемные лекции привлекают слушателей к доказательству отдельных положений и формированию выводов о практических действиях в ходе применения законодательства Российской Федерации и иных нормативных правовых актов.

Практические занятия направлены на развитие творческого мышления слушателей и формирование практических умений и навыков.

При реализации вышеуказанных методов и форм изучения материала курсов повышения квалификации предусматриваются следующие виды работы слушателей:

- работа с учебно-методическими пособиями (конспектом лекций);

- работа с рекомендованной литературой, нормативно-правовыми документами, документами административной и судебной практики;

- выполнение тестовых заданий (текущий и промежуточный контроль);

- работа в автоматизированной информационной системе;

- подготовка к итоговой аттестации. Завершает обучение слушателей, сдачей тестирования.

Лицам, успешно освоившим настоящую дополнительную профессиональную программу и прошедшим итоговую аттестацию, выдаются документы о повышении квалификации: удостоверение о повышении квалификации.

Реализация образовательной программы обеспечена научно-педагогическими кадрами, а также лицами, привлекаемыми к реализации программы на условиях гражданско правового договора имеющими базовое образование соответствующее профилю преподаваемой дисциплины, и систематически занимаются научной и научнометодической деятельностью, специалисты-практики, имеющие опыт работы в области профессиональной деятельности, соответствующей направленности ДПП; представители предприятий и организаций, деятельность которых связана с направленностью реализуемой программы для проведения «круглых столов», деловых игр и мастер-классов. Преподаватели, привлекаемые к преподавательской деятельности по программе имеют ученую степень или высшее профессиональное образование и опыт деятельности в соответствующей профессиональной сфере.

#### **6.2. Материально-технические условия**

Помещения для проведения лекционных и практических (семинарских) занятий, укомплектованы специализированной учебной мебелью и техническими средствами обучения, служащими для представления учебной информации большой аудитории: настенным экраном с дистанционным управлением, доской, считывающим устройством для передачи информации в компьютер, мультимедийным проектором и другими информационно-демонстрационными средствами.

Помещения для работы на компьютерах слушателей оснащены компьютерной техникой с возможностью подключения к локальным сетям и интернету. При использовании электронных изданий каждый обучающийся обеспечен рабочим местом в компьютерном классе с выходом в «Интернет» в соответствии с объемом изучаемых дисциплин. Электронно-библиотечные системы (электронная библиотека) и электронная информационно-образовательная среда. Обучающимся обеспечен доступ (удаленный доступ) к современным профессиональным базам данных и информационным справочным системам, состав которых определяется в рабочих программах дисциплин и который ежегодно обновляется.

#### **6.3. Учебно-методическое и информационное обеспечение программы**

#### **Основной список**

1. Астафьева, Н.Е. Информатика и ИКТ: Практикум для профессий и специальностей технического и социально-экономического профилей / Н.Е. Астафьева. - М.: Academia, 2019. - 384 c.

2. Вонг, У. Office 2016 для «чайников» / У. Вонг. – М.: Диалектика, 2017, 448 с.

3. Жуков, И. Компьютер и ноутбук для любого возраста: современный самоучитель / И.Жуков. – М.: Издательство АСТ, 2015. – 28 с.

4. Информационные ресурсы и технологии в экономике: Учебное пособие / Под ред. Романова А.Н. - М.: Вузовский учебник, 2018. - 319 c.

5. Леонов, В. Word и Excel. Простой и понятный самоучитель. 2-е издание.

6. Михеева, Е.В. Информационные технологии в профессиональной деятельности экономиста и бухгалтера / Е.В. Михеева. - М.: Academia, 2018. - 64 c.

7. Оганесян, В.О. Информационные технологии в профессиональной деятельности: Учебник / В.О. Оганесян. - М.: Академия, 2019. - 544 c.

8. Одинцов, Б.Е. Современные информационные технологии в управлении экономической деятельностью (теория и практика): Учебное пособие / Б.Е. Одинцов, А.Н. Романов, С.М. Догучаева. - М.: Вузовский учебник, 2018. - 342 c.

9. Орлова, З. Большой народный самоучитель. Компьютер + ноутбук. Понятно, быстро и без посторонней помощи! Современный самоучитель: / З. Орлова. – М.: Издательство АСТ, 2017. – 383 с.

10. Плотникова, Н.Г. Информатика и информационно-коммуникационные технологии (ИКТ): Учебное пособие / Н.Г. Плотникова. - М.: Риор, 2018. - 132 c.

11. Электронный гражданин: рабочая тетрадь, / отв. ред.: Лазарева М.Е. − Москва: Исидиэль, 2015. – 56 с.

12. Электронный гражданин: учебник / отв. ред.: Лазарева М.Е. − Москва: Исидиэль, 2015. – 316 с.

#### **Интернет - ресурсы:**

Слушатели имеют доступ к следующим электронно-библиотечным системам:

Электронная библиотечная система издательства «Лань»: http://e.lanbook.com;

Электронные полнотекстовые периодические издания Научной библиотеки на портале eLibrary – http://elibrary.ru/.

Сайт Пенсионного Фонда Российской Федерации - http://www.pfrf.ru;

Сайт Федеральной налоговой службы - https://www.nalog.ru;

Федеральный портал проектов нормативных правовых актов - http://regulation.gov.ru; Сайт Минтруда и занятости Российской Федерации - http://www.rosmintrud.ru; Сайт «Российская общественная инициатива» - https://www.roi.ru; Сайт Минздрава Российской Федерации - https://www.rosminzdrav.ru. Официальный интернет-портал правовой информации - http://pravo.gov.ru; Информационно-правовой портал «Гарант.ру» - http://www.garant.ru;

Информационно-правовой портал «КонсультантПлюс» - -http://www.consultant.ru.

#### **VII. ОЦЕНКА КАЧЕСТВА ОСВОЕНИЯ ПРОГРАММЫ**

Образовательная организация несет ответственность за качество подготовки слушателей и реализацию дополнительной профессиональной программы в полном объеме в соответствии с учебным планом.

Оценка качества освоения дополнительной профессиональной программы включает текущий контроль успеваемости в форме оценки и промежуточный контроль в форме тестирования

**Итоговая аттестация** проводится в форме итогового тестирования

Слушателям, успешно освоившим дополнительную профессиональную программу и прошедшим итоговую аттестацию, выдается удостоверение о повышении квалификации установленного образца.

Слушателям, не прошедшим итоговой аттестации или получившим на итоговой аттестации неудовлетворительные результаты, а также лицам, освоившим часть дополнительной профессиональной программы и (или) отчисленным из образовательной организации, выдается справка об обучении или о периоде обучения по образцу, установленному образовательной организацией.

#### **Критерии оценки качества знаний при выполнении практических заданий**

Оценка **«отлично»** ставится, если выполнены все требования, предъявляемые к практическому заданию: емко и логично изложены необходимые сведения, сформулированы выводы, тема раскрыта полностью, выдержан объём, соблюдены требования к внешнему оформлению, даны правильные ответы на дополнительные вопросы.

**Оценка «хорошо»:** основные требования к выполнению практического задания учтены, но при этом допущены недочёты. В частности, имеются неточности в изложении материала; отсутствует логическая последовательность в суждениях; не выдержан объём; имеются упущения в оформлении; на дополнительные вопросы при разборе задания даны неполные ответы.

**Оценка «удовлетворительно»:** имеются существенные отступления от требований к выполнению практического задания. В частности: тема освещена лишь частично; допущены фактические ошибки в содержании или при ответе на дополнительные вопросы; отсутствует вывод.

**Оценка «неудовлетворительно»:** тема не раскрыта, практическое задание не выполнено, обнаруживается существенное непонимание проблемы.

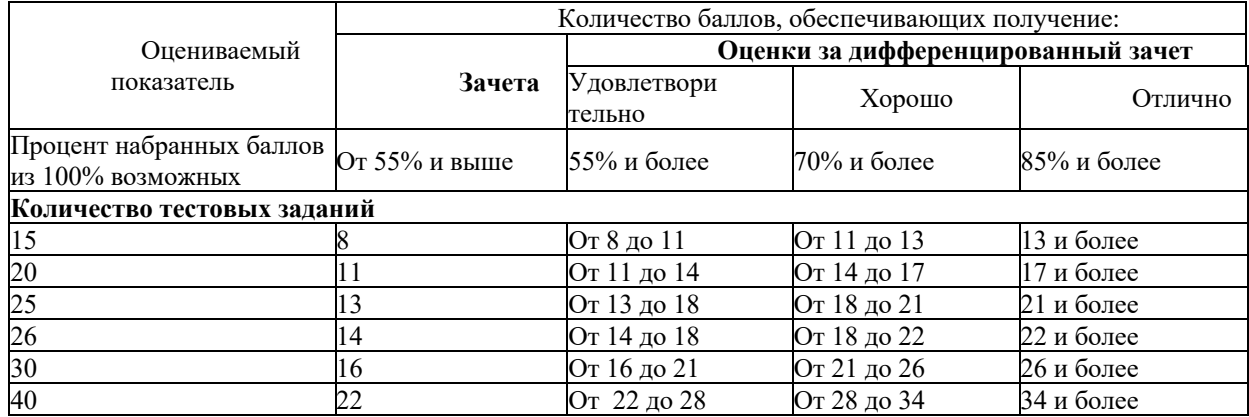

#### **Критерии оценки качества знаний при выполнении итогового тестирования**

*\* Аналогичным образом описываются критерии оценки качества знаний при использовании других форм оценки.*

## **Дисциплина 1.1 Общие сведения об устройстве компьютера, аппаратные и программные средства**

Объем и виды учебной работы

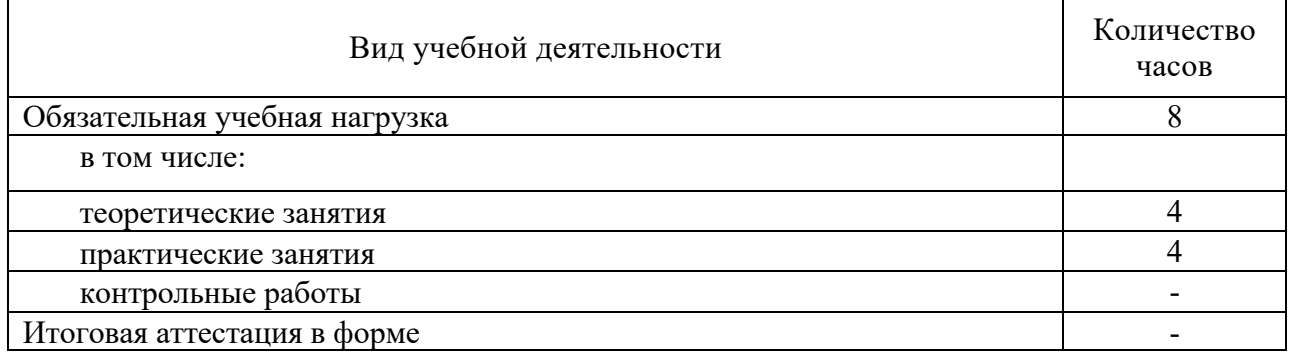

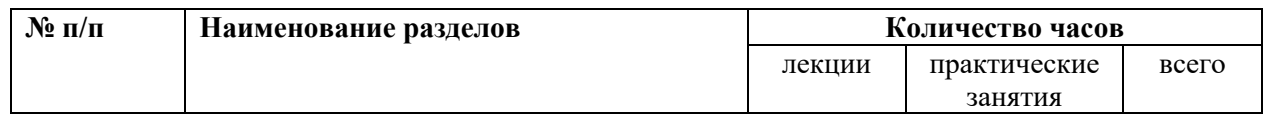

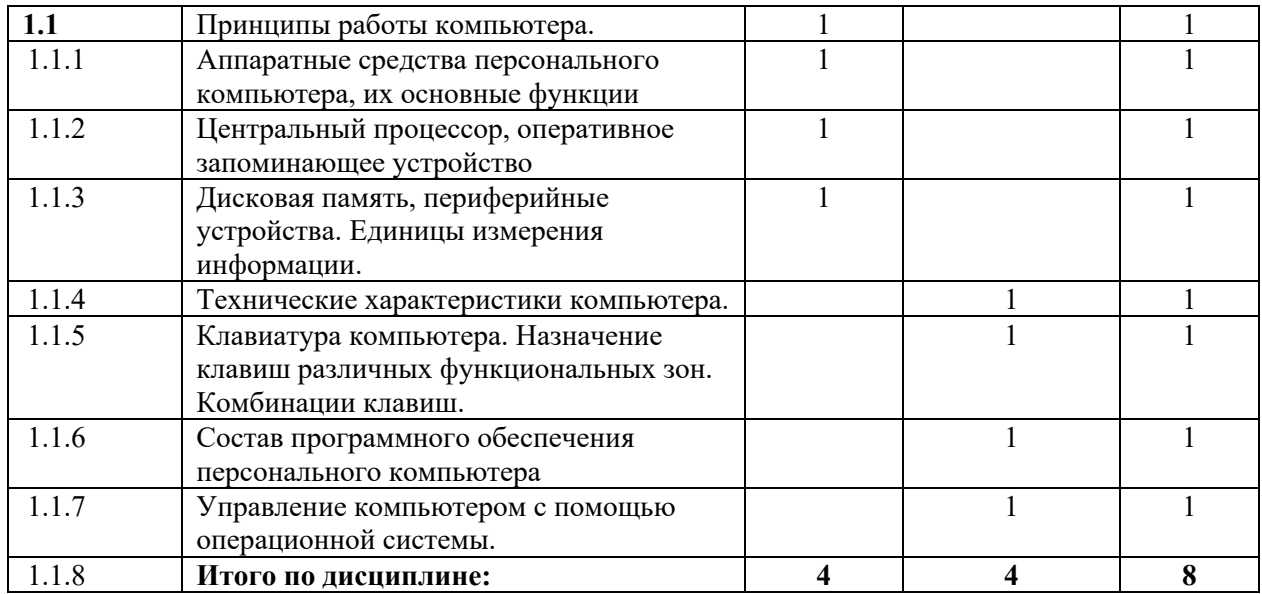

## **Дисциплина 1.2 Графическая операционная система (MS Windows)**

Объем и виды учебной работы

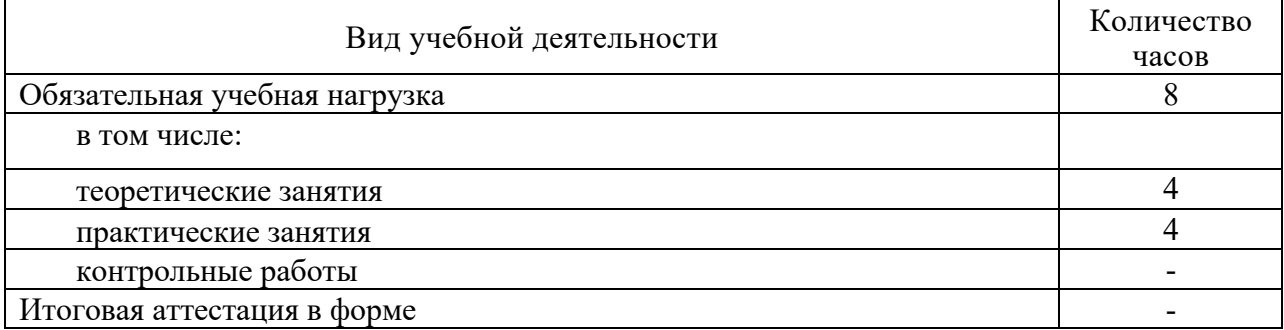

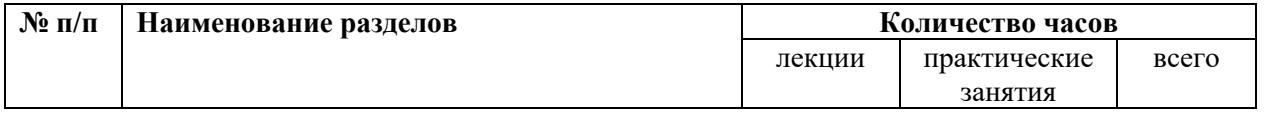

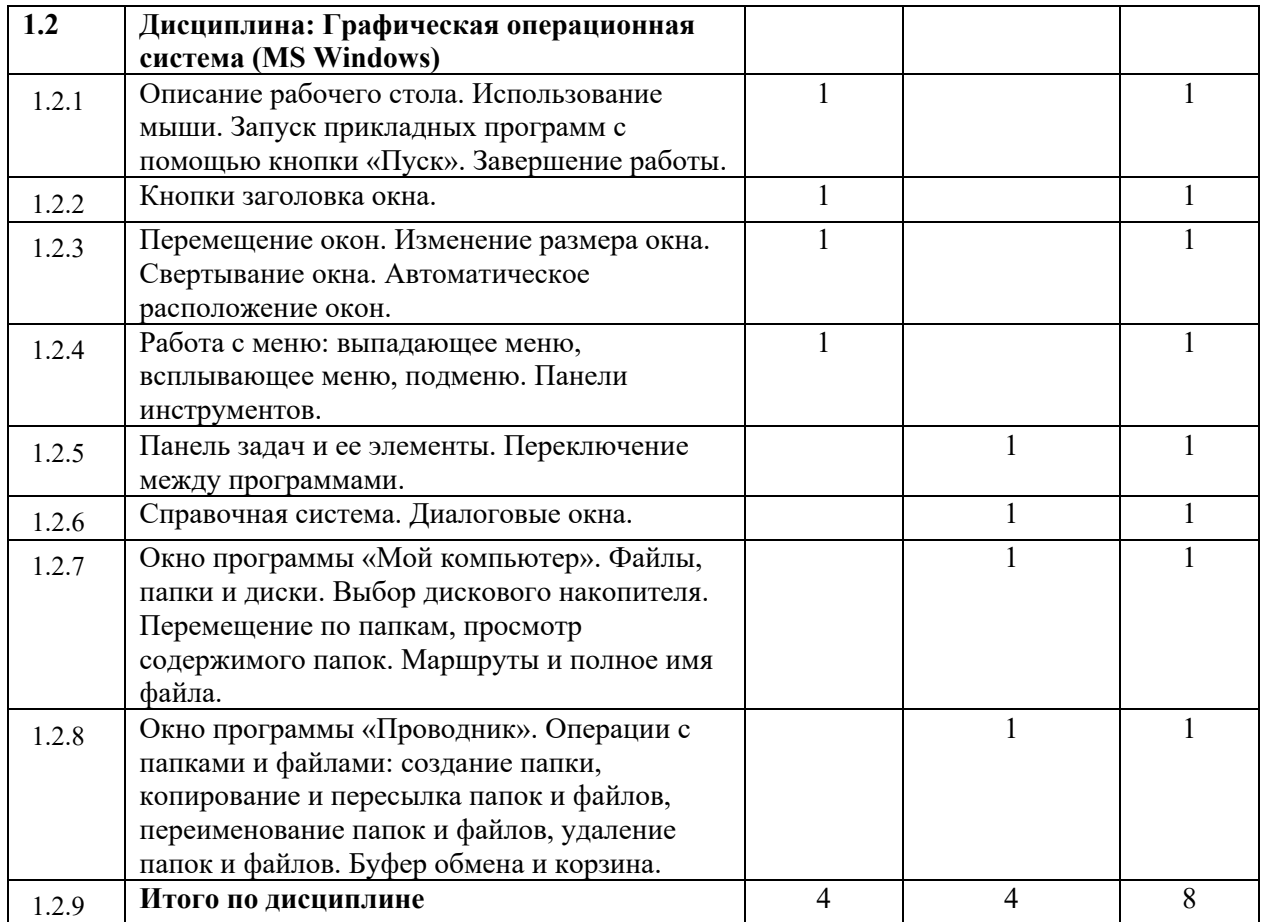

# **Дисциплина 1.3 Текстовый редактор (MS Word)**

Объем и виды учебной работы

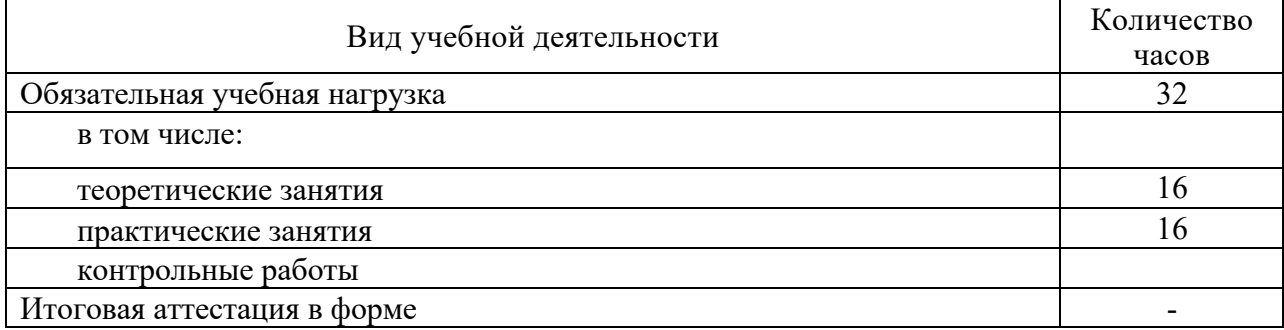

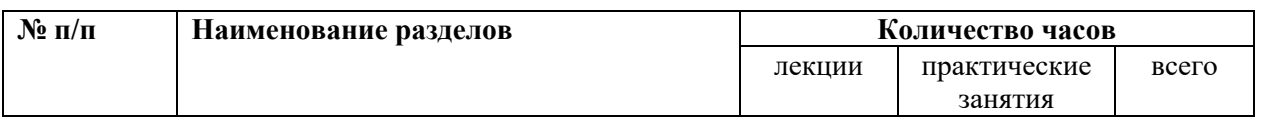

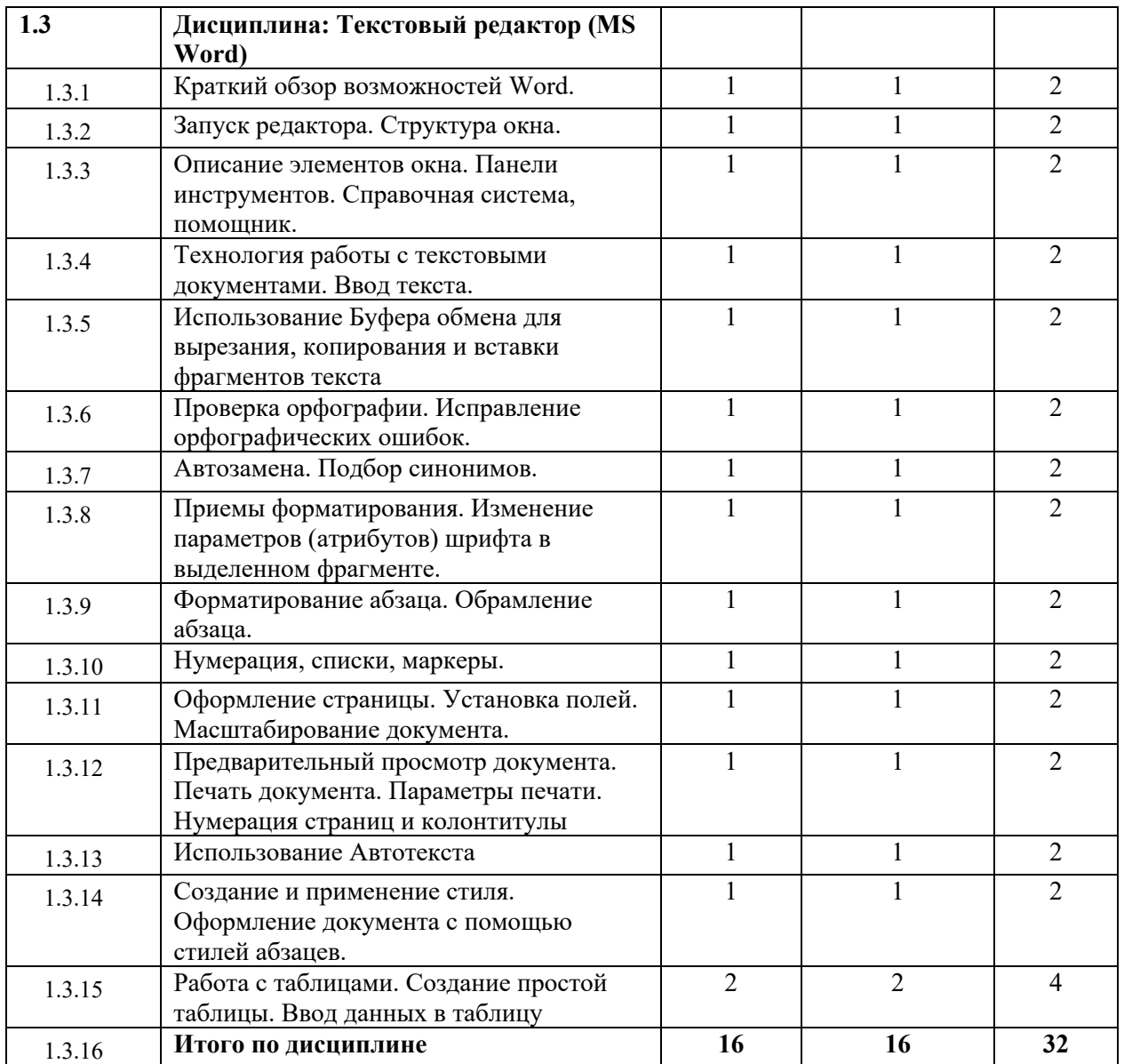

## **Дисциплина 1.4 Редактор электронных таблиц (MS Excel)**

Объем и виды учебной работы

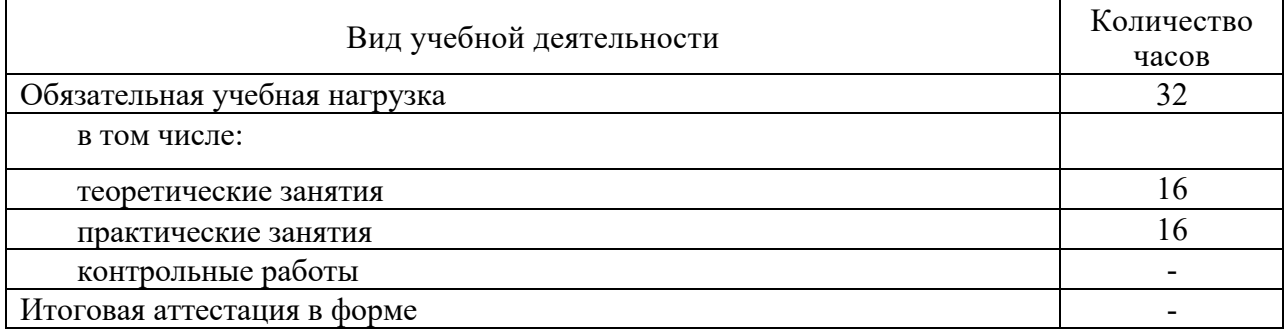

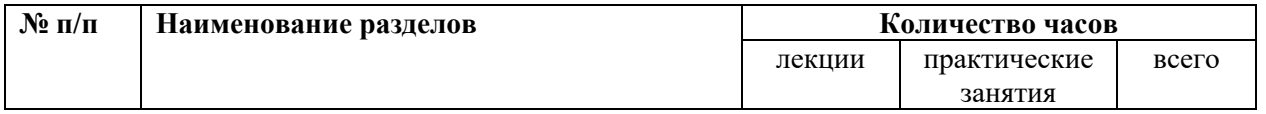

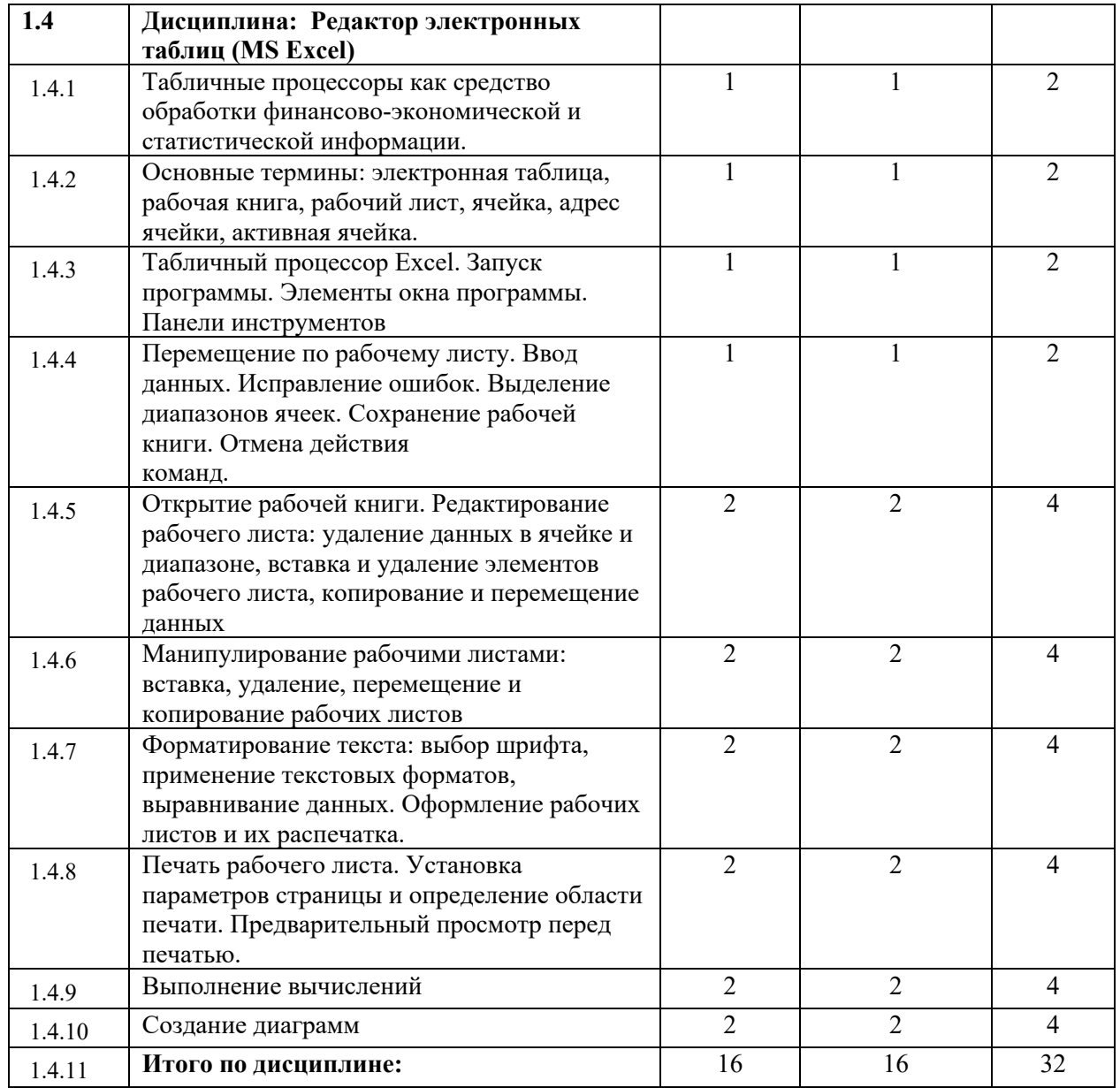

# **Дисциплина 1.5 Макросы Excel**

Объем и виды учебной работы

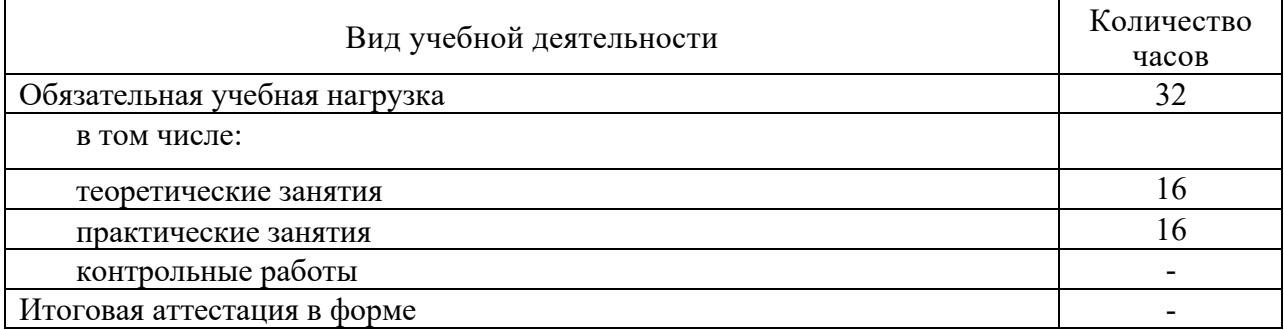

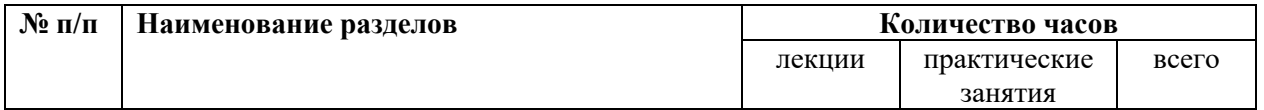

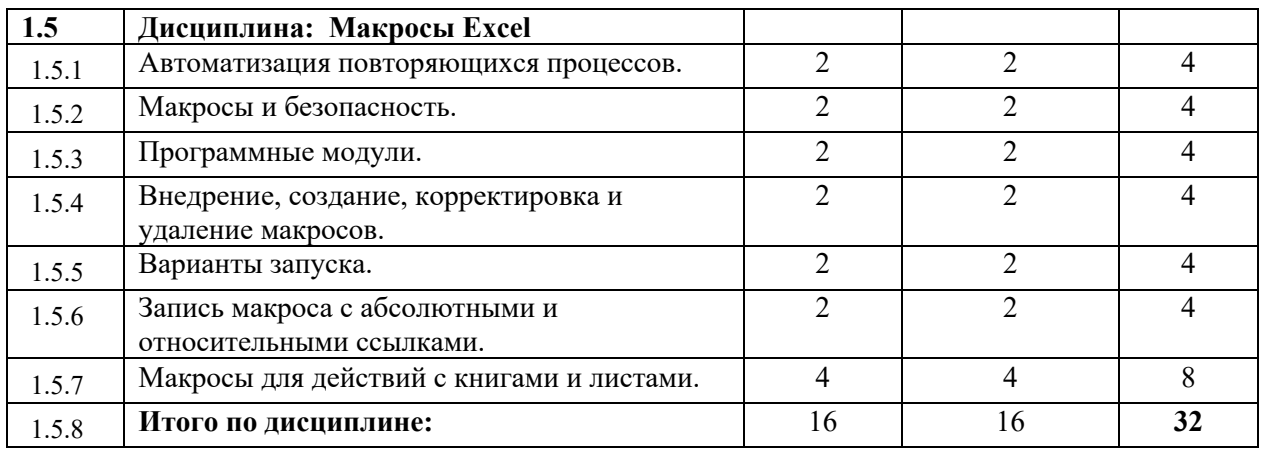

# **Дисциплина 1.6 Microsoft Power Point**

Объем и виды учебной работы

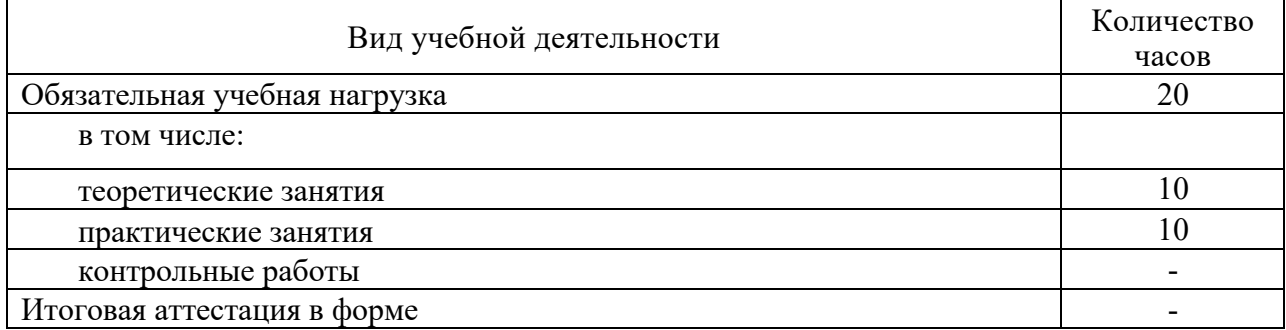

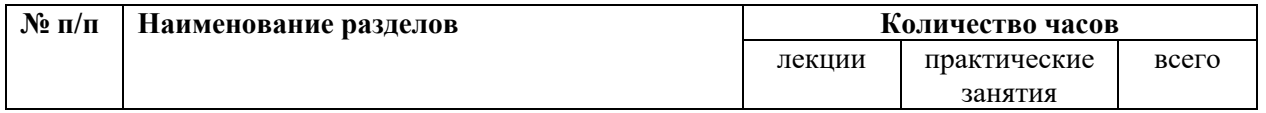

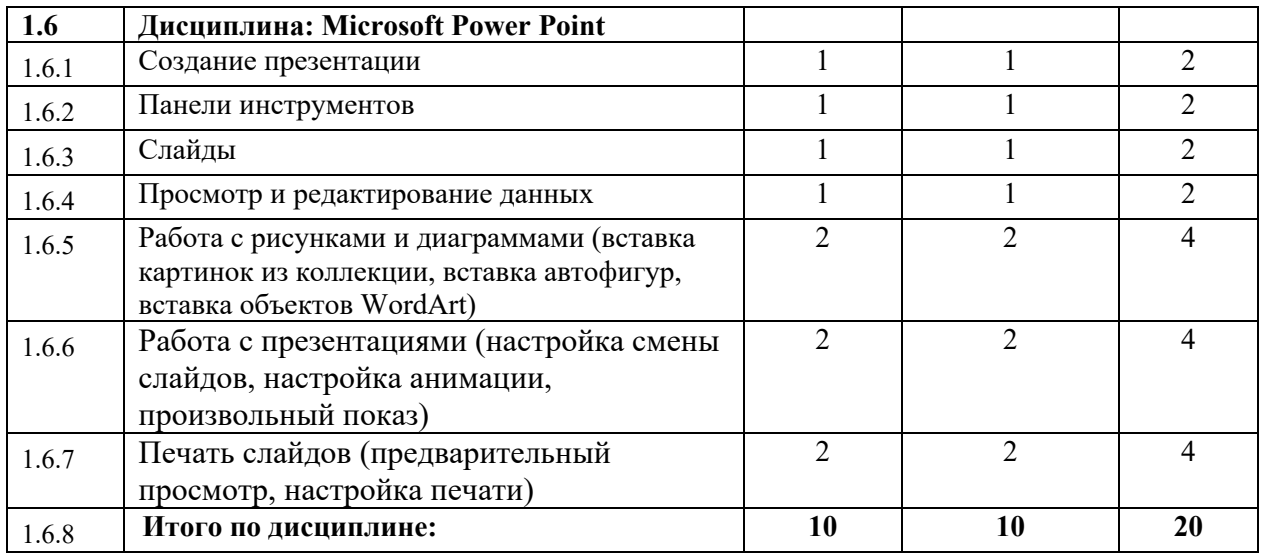